# **【必須】2024年2⽉中にメールアドレスの登録をお願いいたします。**

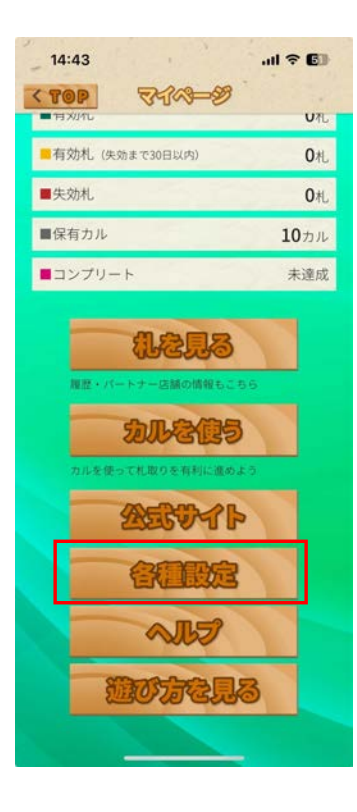

### ①マイページ ②各種設定・メールアドレスの本登録 ③メールアドレス入力・送信 ④メールアドレス本登録完了画面 変更する場合もこちらです。

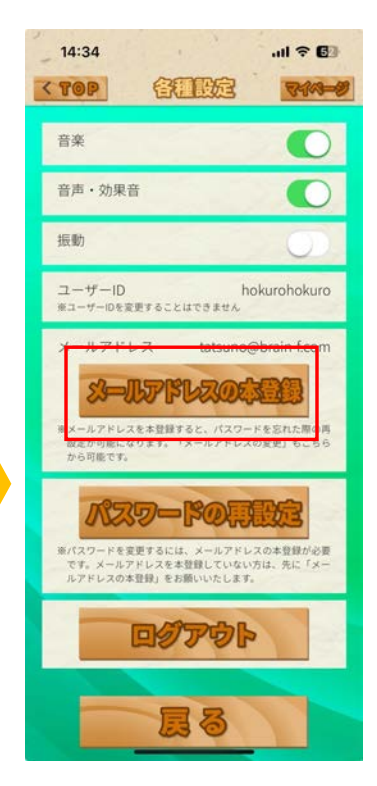

## 14:35  $\mathbf{m} \in \mathbb{R}$ <TOP &-UTPLESSEED THAT an mean of the mail@fudash-go.com (ールアドレス (再入力) mail@fudash-go.com ユーザー登録完了のメールをお送りします。 メールに記載のURLをタップしていただくと、 メールアドレスが本登録され、パスワードを忘 れた際の再設定が可能になります。 ※「fudash-go.com」のドメインからのメールを受信 できるよう、あらかじめ設定の変更をお願いいたし ます。 送信する 目る

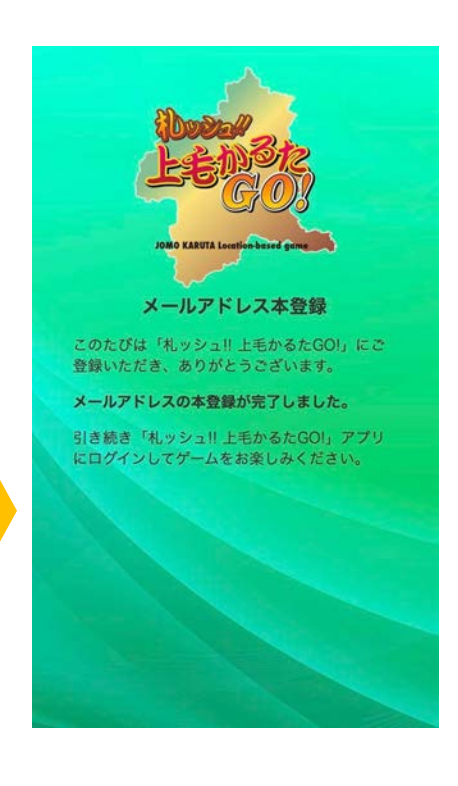